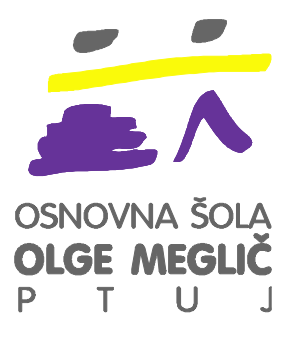

# **VETRNA ELEKTRARNA**

## Elektrotehnika, elektronika in robotika

raziskovalna naloga

Avtorja: Mentorja: Aljaž Bombek Vida Lačen

Žan Molnar Franc Vrbančič

Ptuj, marec 2014

#### **ZAHVALA**

Zahvaljujemo se mentorjema, gospe Vidi Lačen in gospodu Francu Vrbančiču, za pomoč pri raziskovalni nalogi. Zahvaljujemo se tudi gospodu Vojku Jurgecu za prevod v angleščino in gospe Tatjani Pungračič za lektoriranje naloge.

#### **POVZETEK**

Avtorja raziskovalne naloge sva v raziskovalni nalogi opazovala količino električnega toka, ki ga proizvaja narejena vetrna elektrarna.

Spreminjala sva oddaljenost vetrne elektrarne od vira pogona (sušilnika za lase). To sva naredila tako, da sva sestavila vetrno elektrarno ter stojalo za sušilec za lase. Nato sva diodo priključila na eProDas vezje in preko primernega programa opazovala, kaj se dogaja z električnim tokom, ko sva oddaljevala sušilec za lase od vetrne elektrarne.

Že na začetku te naloge sva bila usklajenega mnenja, saj sva pričakovala, da se bo električni tok enakomerno zmanjševal, glede na razdaljo med obema rekvizitoma.

**Ključne besede:** algoritem, vetrna elektrarna, eProDas-Rob1

#### **SUMMARY**

The authors of this research paper decided to follow the value of an electric current produced by a wind power plant.

We decided to alternate the distance between the power plant and the wind source (i.e. a hairdryer). We built the wind power plant and a hairdryer stand. Then using a diode the produced electric current was connected to eProDas circuit; we then observed the electric current as the hairdryer was moving away from the power plant.

We were both of the same opinion, already at the beginning of writing this research paper, that the electric current would decrease proportionately according to the distance between the power plant and the hairdryer.

**Key words:** algorithm, wind power station, eProDas-Rob1

## **Strokovna terminologija**

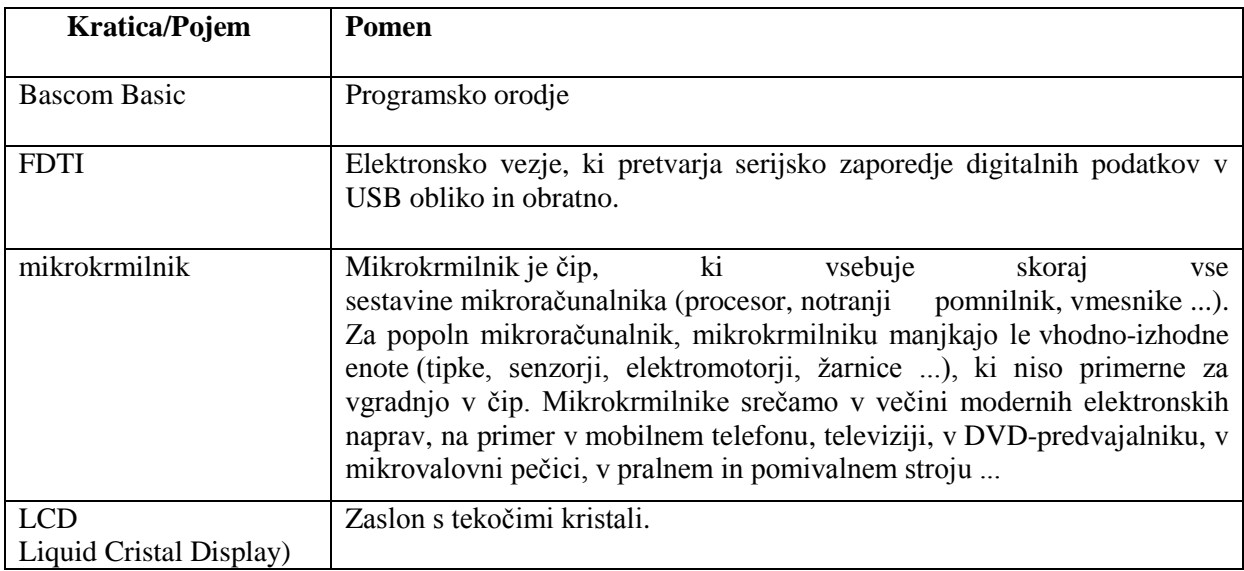

#### **Kazalo vsebine**

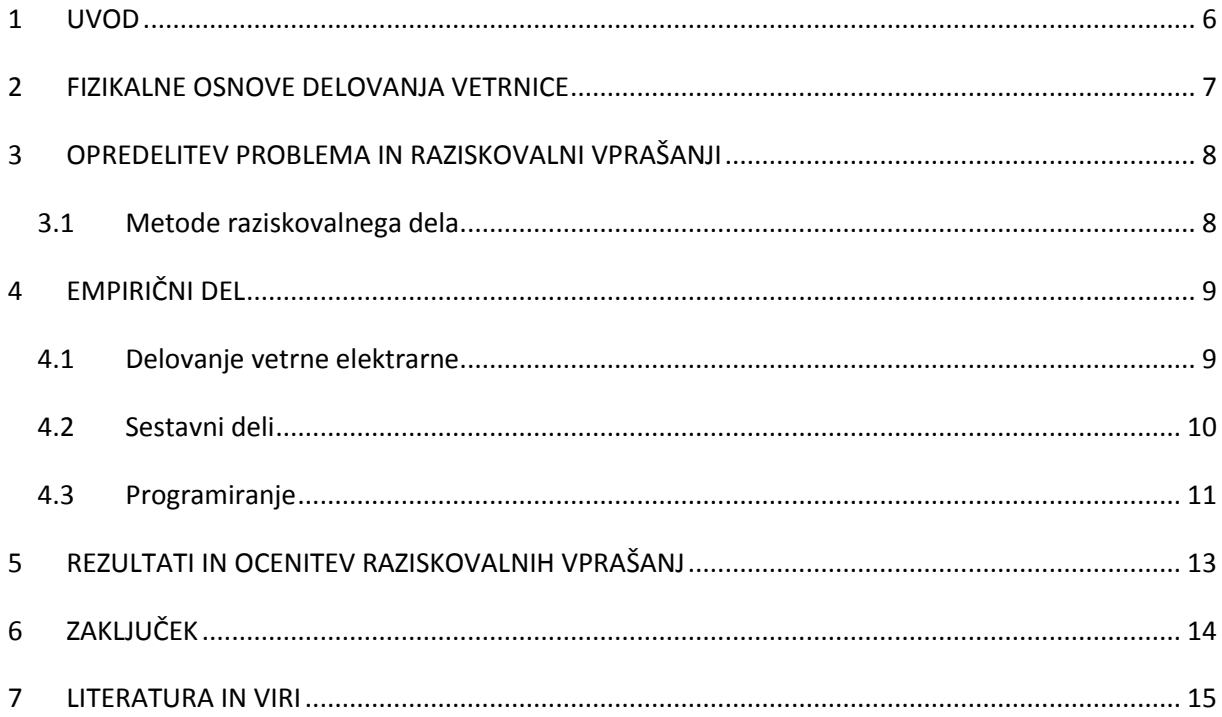

### **Kazalo** slik

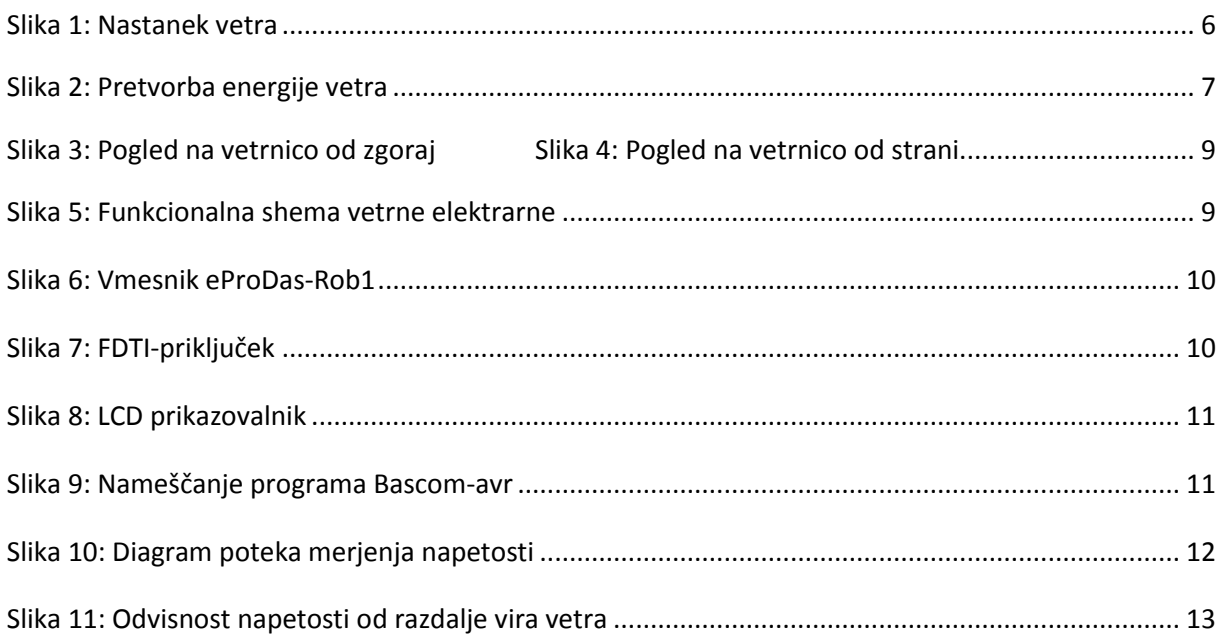

#### **Kazalo** tabel

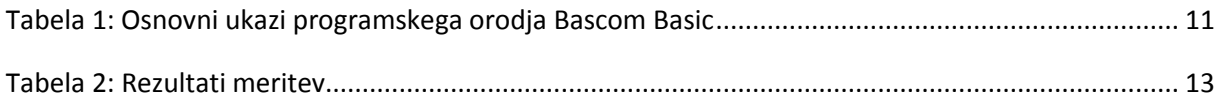

## <span id="page-5-0"></span>**1 UVOD**

Veter je v osnovi zrak, ki se premika. Kadar sonce zrak ogreje, se ta dvigne. Takrat priteče na njegovo mesto hladnejši zrak. Sonce spet ogreje ta mrzli zrak in tudi ta se dvigne, za njim pa spet priteče nov hladen zrak. To gibanje zraka imenujemo veter (slika 1).

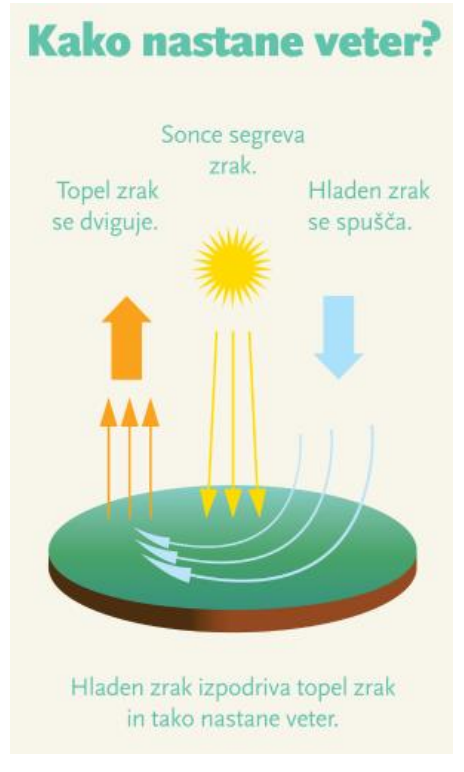

**Slika 1: Nastanek vetra** (vir: www.modri-jan.si)

<span id="page-5-1"></span>Hitrost vetra je zelo odvisna od kraja in časa ter se spreminja glede na vremenske razmere in letni čas. Človek je že zelo zgodaj začel izkoriščati energijo vetra za pogon ladij, mletje žita,…, z razvojem elektro-generatorjev, pa tudi za pridobivanje tako imenovane zelene energije, saj z njimi izkoriščamo naravno energijo in pri tem ne oddajamo okolju nevarnih snovi kot pri nekaterih elektrarnah (termo elektrarnah).

#### <span id="page-6-0"></span>**2 FIZIKALNE OSNOVE DELOVANJA VETRNICE**

Osnova sistema za pridobivanje električne energije s pomočjo vetra je vetrnica, ki energijo vetra pretvori v mehansko ali električno energijo (slika 2).

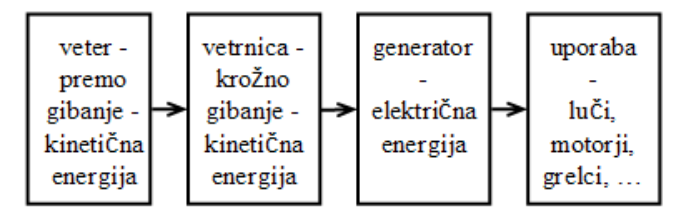

**Slika 2: Pretvorba energije vetra**

<span id="page-6-1"></span>Če vetrnici, na katero je vezan generator, dodamo regulacijska vezja ter shranjevalnike električne energije, lahko govorimo o vetrni elektrarni, ki je bila glavni predmet najinega raziskovanja.

Energija vetra je posledica gibanja zraka, kar v fiziki poznamo kot kinetično energijo:

$$
Wveter = \frac{m \cdot v^2}{2} \text{ [Ws]}
$$
 E.1

Če upoštevamo, da je masa zraka, ki »steče« v določenem času skozi lopatice vetrnice enaka produktu volumna in gostote zraka, dobimo:

$$
m = \rho \cdot S \cdot v \cdot t \text{ [kg]} \tag{E.2}
$$

Ko vstavimo E.2 v enačbo E.1 dobimo:

$$
Wveter = \frac{\rho \cdot S \cdot v \cdot t \cdot v^2}{2} = \frac{\rho \cdot S \cdot v^3}{2} \cdot t \text{ [Ws]}
$$
 E.3

Z upoštevanjem, da je energija produkt moči in časa, dobimo, da je moč vetra enaka:

$$
P\text{veter} = \frac{\rho \cdot S \cdot v^3}{2} \text{ [W]} \tag{E.4}
$$

Moč vetra je odvisna od tretje potence hitrosti le-tega. Z upoštevanjem izkoristka je končna moč vetra enaka:

$$
P\text{veter} = k \cdot \frac{\rho \cdot S \cdot v^3}{2} \text{ [W]} \tag{E.5}
$$

V enačbah smo upoštevali:

- k izkoristek vetrnice [/]
- S površina vetrnice [m<sup>2</sup>]
- v hitrost vetra skozi krake vetrnice [m/s]

$$
\rho \text{ - gostota zraka } \frac{kg}{m^3}
$$

V resnici moč turbine ni čisto sorazmerna s tretjo potenco hitrosti vetra, saj koeficient Cp ni konstanten, marveč je v splošnem funkcija hitrosti vetra [1, 2].

Kot zanimivost bi omenila, da so prvo vetrno elektrarno v Sloveniji predali v uporabo 1. junija 2013. Elektrarna stoji na Griškem polju v bližini Dolenje vasi pri Senožečah. Njena moč znaša 2,3 MW.

## <span id="page-7-0"></span>**3 OPREDELITEV PROBLEMA IN RAZISKOVALNI VPRAŠANJI**

V raziskovalni nalogi sva se odločila, da bova iz odpadnih plastenk skušala izdelati vetrnico. Z dodatkom tuljav in magnetov, jo bova spremenila v vetrno elektrarno. Veter sva simulirala s fenom. Prvo raziskovalno vprašanje sva zastavila kot:

#### V1: Ali sva sploh sposobna sestaviti delujoč model vetrne elektrarne?

Pri dokazovanju tega vprašanja sva se dogovorila, da bo poskus uspešen, če se bo vetrnica vrtela in če se bo na njenih priključkih pojavila napetost in tok, ki bosta prižgala LED diodo. Pri delu nama odrasli niso smeli pomagati kaj več kot z nasveti, kje poiskati ustrezno znanje za izdelavo modela vetrnice. Lahko pa so nama pomagali pri nabavi potrebnega materiala.

#### V2: Kaj se dogaja z napetostjo, če se vir vetra oddaljuje od osi?

To je bilo najino drugo vprašanje. Predvidevala sva, da se bo napetost večala, ko bo vir vetra bližje vetrnici in manjšala, ko bova vir vetra oddaljevala od vetrnice. Glede na enačbo E.5, sklepava, da odnos med napetostjo in oddaljenostjo vira vetra ne bo linearen.

#### <span id="page-7-1"></span>**3.1 Metode raziskovalnega dela**

Pri raziskovalnem delu sva z metodo študije pisnih in drugih virov prišla do znanja, kako vetrnica sploh deluje in kaj vse vpliva na moč vetrnice, sočasno pa tudi do znanja, kako iz odpadnega materiala načrtovati in narediti vetrnico. Za preizkus delovanja vetrnice in posledično za dokazovanje predvsem drugega raziskovalnega vprašanja sva uporabila metodo empiričnega poskusa delovanja vetrne elektrarne.

## <span id="page-8-0"></span>**4 EMPIRIČNI DEL**

Glede na to, da nisva imela možnosti, da bi raziskavo lahko opravila v realnih razmerah in na dejanskih vetrnih elektrarnah, sva se odločila, da bova naredila model Savoniusove vetrne elektrarne, opisane v Svetu elektronike, št. 169 [3]. Plastenka, oster nož, primerno lepilo, letvice, magneti in tuljave ter LED dioda so osnovni material, potreben za izdelavo tovrstne vetrnice. Učilo eProDas-Rob1, osebni računalnik, LCD prikazovalnik, ojačevalnik ter znanje programiranja pa še dodatni material, s pomočjo katerega smo si meritev olajšali.

#### <span id="page-8-1"></span>**4.1 Delovanje vetrne elektrarne**

Vir vetra – fen – vključimo, kar povzroči gibanje krakov vetrnice. Na krake vetrnice so pritrjeni štirje magneti. Bakrene tuljave so fiksno nameščene na spodnji strani vetrnice tako, da magneti ob vrtenju krakov prehajajo tik nad njimi. Magneti v tuljavah povzročijo inducirano napetost, ki jo zaznamo na izhodih le-teh (sliki 3 in 4).

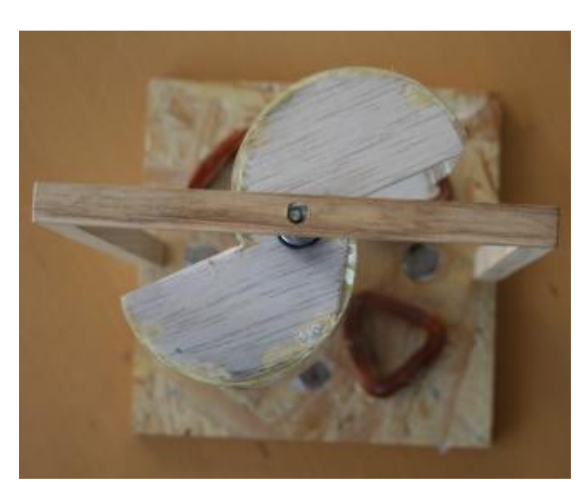

**Slika 3: Pogled na vetrnico od zgoraj Slika 4: Pogled na vetrnico od strani**

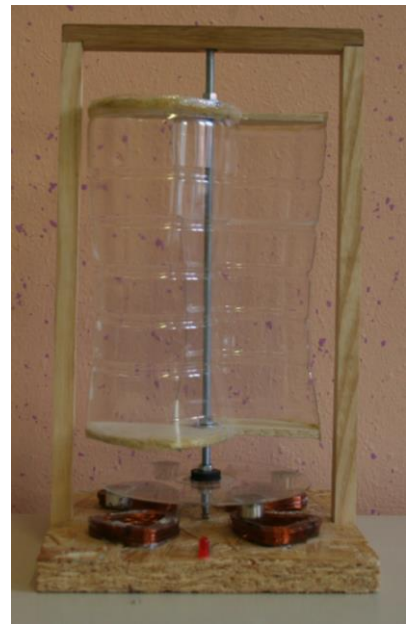

<span id="page-8-2"></span>Z mikroprocesorsko ploščico eProDas-Rob1 inducirano napetost izmerimo ter prikažemo na LCD prikazovalniku.

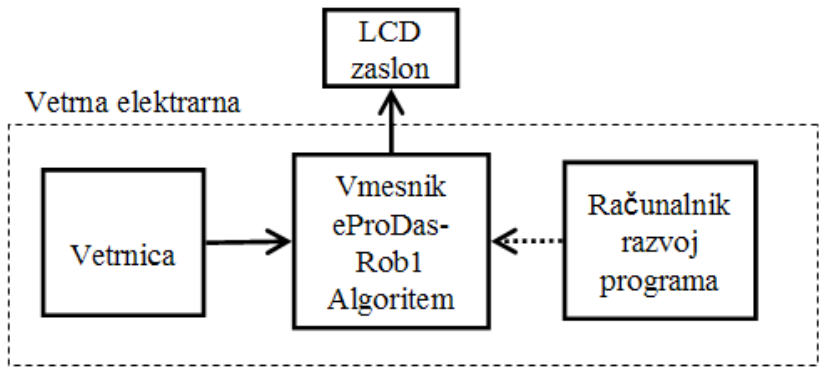

<span id="page-8-3"></span>**Slika 5: Funkcionalna shema vetrne elektrarne**

#### <span id="page-9-0"></span>**4.2 Sestavni deli**

Za izdelavo vetrne elektrarne sva potrebovala:

 vmesnik eProDas-Rob1 – vmesnik za delovanje uporablja mikrokrmilnik ATmega16 družine ATMEL. Le-temu je dodano še nekaj dodatnih elementov in kot celota nudijo uporabniku uporabno krmilje. Tako lahko z njim krmilimo različne električne naprave (motorji, lučke, LCD…) ali pa od njih prejemamo koristne podatke (napetost, osvetlitev, temperaturo…)

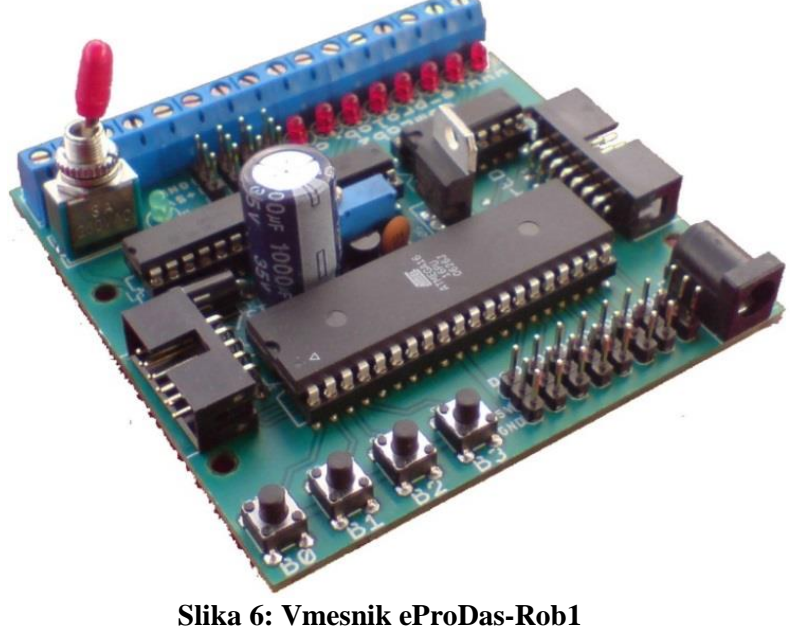

(vir: Comlab)

<span id="page-9-1"></span> FDTI priključek – namenjen je za sinhronizacijo med mikrokrmilnikom ter računalnikom. Priključek ni obvezen sestavni del voltmetra, saj bi mikrokrmilnik deloval tudi brez njega. Ker pa je glavna vloga tega voltmetra, da pošilja podatke računalniku, mora biti povezava med računalnikom in mikrokrmilnikom nenehno vzpostavljena.

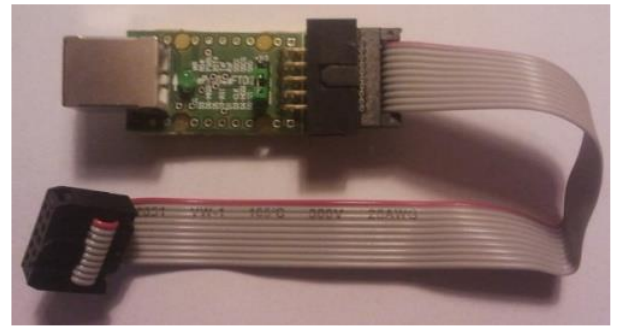

**Slika 7: FDTI-priključek** (vir: Comlab)

- <span id="page-9-2"></span> Les – iz tega materiala sva izdelala podlago za vetrnico, ogrodje vetrnice in stojalo za ventilator.
- Plastenke uporabila sva jih za dve elisi ki sta pritrjeni na ogrodje.
- Navitie pritrdila sva ga na spodnij del vetrnice pod magneti in je namenjeno temu, da proizvede energijo.
- Magneti namestila sva jih na predelan CD z namenom,da je le-ta njihov nosilec.
- Železna palica porabila sva jo kot os, okoli katere se vrtijo lopatice.
- Matice uporabila sva jih za fiksiranje lopatic na os.

LCD prikazovalnik – uporabila sva ga za prikaz števila obratov.

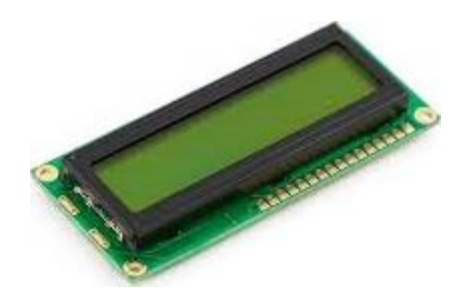

**Slika 8: LCD prikazovalnik** (vir: Comlab)

#### <span id="page-10-1"></span><span id="page-10-0"></span>**4.3 Programiranje**

Učilo eProDas-Rob1 smo programirali s programskim orodjem Bascom Basic AVR. Orodje je brezplačno dosegljivo na spletni strani http://www.mcselec.com. Omejitev brezplačne različice je, da prevedena koda ne sme presegati velikosti 4 kilobajte, kar popolnoma zadostuje našim potrebam [13, 15].

Namestitev programa je zelo enostavna. Z internetne strani http://www.mcselec.com presnamemo Zip. datoteko in jo razpakiramo v neko novo mapo na računalniku. Med datotekami poiščemo [datoteko](http://www.pef.uni-lj.si/narteh/robteh/Vmesnik-BASCOM/program_BASCOM.html) *setupdemo.exe* in jo zaženemo. Največja prednost tega programa je ta, da je program brezplačen.

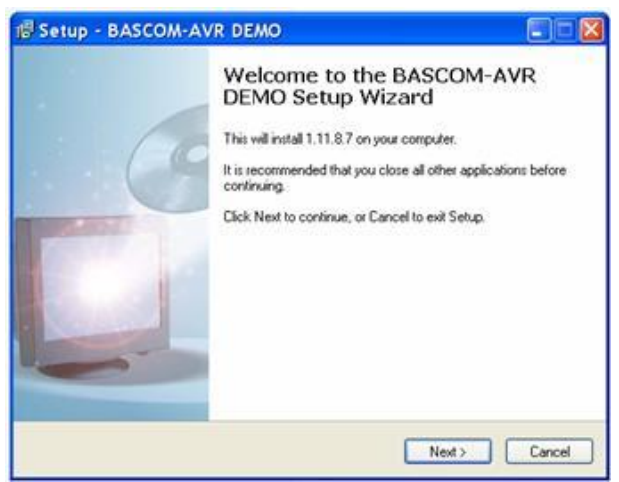

**Slika 9: Nameščanje programa Bascom-avr** (vir: [13], Kušar)

<span id="page-10-2"></span>V tabeli 1 so opisani osnovni programerski ukazi programskega orodja Bascom Basic AVR.

| Tabela 1. Oshovili ukazi programskega orodja bastom basit           |                                                                                                    |  |
|---------------------------------------------------------------------|----------------------------------------------------------------------------------------------------|--|
| <b>Bascom Basic ukaz</b>                                            | Pomen ukaza                                                                                                    |  |
| If [pogoj] Then<br>[blok kode 1]<br>Else<br>[blok kode 2]<br>End If | If-Then-Else stavek-delovanje podobno if stavku, če pogoj ni True,<br>uporabi blok kode 2, v nasprotnem primeru se izvede blok kode 1 kot<br>pri navadnem if stavku.<br>[Pogoj] – zapis, katerega vrednost je lahko true ali false.<br>[Blok kode1,2] – kakršnakoli koda, ki se izvede, ko je pogoj true. |  |
| If [pogoj] Then<br>[blok kode]<br>End if                            | If stavek - uporabljamo za odločitve, če je podatek true, se blok kode<br>izvede, v nasprotnem primeru pa ne.                                                                                                    |  |

<span id="page-10-3"></span>**Tabela 1: Osnovni ukazi programskega orodja Bascom Basic**

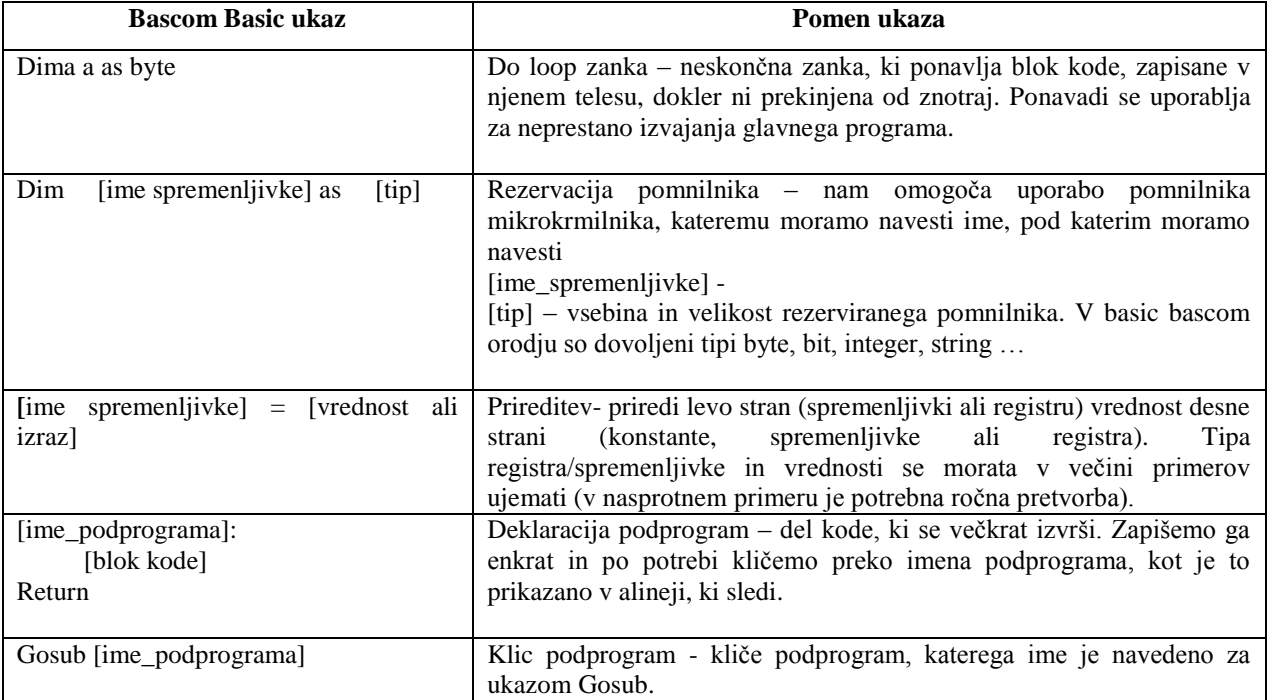

Z ukazi opisanimi v tabeli 1 smo v ploščico eProDas-Rob1 programirali algoritem, ki je podan na sliki 9. Diagram poteka prikazuje algoritem merjenja napetosti na vetrni elektrarni.

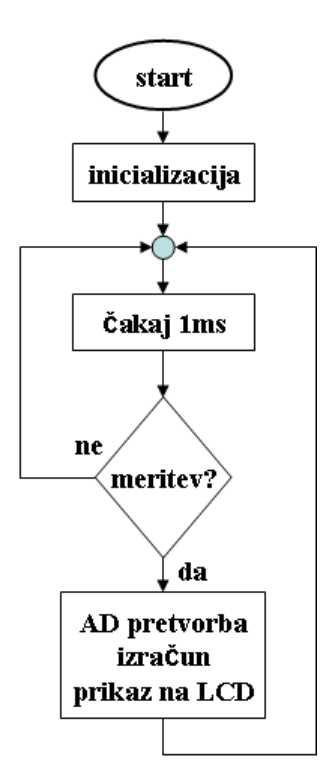

<span id="page-11-0"></span>**Slika 10: Diagram poteka merjenja napetosti**

## <span id="page-12-0"></span>**5 REZULTATI IN OCENITEV RAZISKOVALNIH VPRAŠANJ**

#### V1: Ali sva sploh sposobna sestaviti delujoč model vetrne elektrarne?

To je bilo najino prvo raziskovalno vprašanje. Pri tem vprašanju sva želela izvedeti predvsem, če sva sposobna sestaviti vetrno elektrarno. Pri ocenjevanju modela vetrne elektrarne sva se osredotočila na stabilnost vetrnice, na njeno delovanje ter na to, ali je proizvedena energija dovolj velika, da LED dioda sveti. Z metodo empiričnega poskusa sva ugotovila, da LED dioda sveti, da je vetrnica stabilna, elektronsko vezje izmeri in prikaže napetost ter da se vetrnica vrti. Tako smatrava, da sva prvo raziskovalno vprašanje potrdila.

Drugo raziskovalno vprašanje se je glasilo:

#### V2: Kaj se dogaja z napetostjo, če se vir vetra oddaljuje od osi?

<span id="page-12-2"></span>Pri tem vprašanju naju je zanimal predvsem potek napetosti glede na oddaljenost vira vetra. Predvidevala sva, da odvisnost razdalje in inducirane napetosti ne bo linearna. Opravila sva pet meritev. Rezultate predstavljava v tabeli 1 in na sliki 11. Za ta načina predstavitve izmerjenih vrednosti sva se odločila, ker slika včasih pove več kot kakršenkoli opis meritev. Po analizi tabele in grafa sva mnenja, da odvisnost inducirane napetosti in razdalje vira vetra ni linearna in seveda tudi mnenja, da je tudi drugo vprašanje uspešno potrjeno.

| Razdalja [cm] | Izmerjena napetost [V] |
|---------------|------------------------|
| 20            | 1.63                   |
| 40            | 0.54                   |
| 60            | 0.35                   |
| 80            | 0.27                   |
| 100           | 0,18                   |

**Tabela 2: Rezultati meritev**

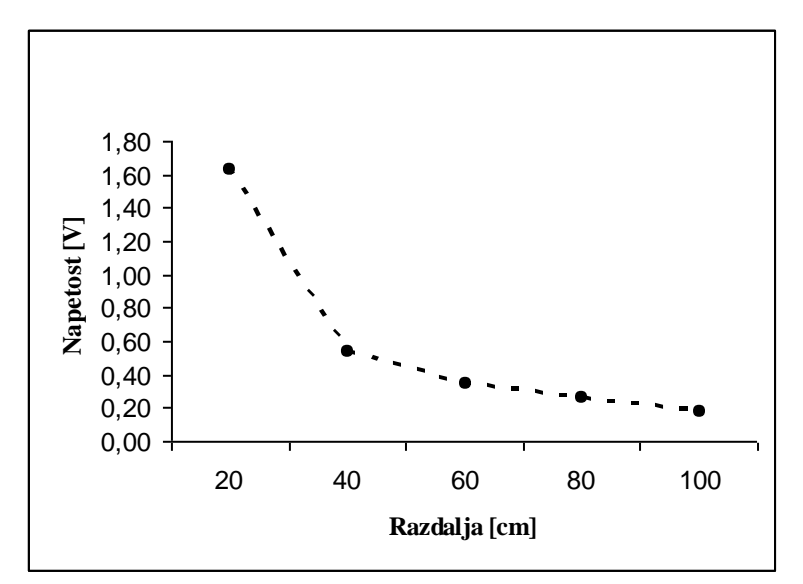

<span id="page-12-1"></span>**Slika 11: Odvisnost napetosti od razdalje vira vetra**

## <span id="page-13-0"></span>**6 ZAKLJUČEK**

Veter je v osnovi zrak, ki se premika. Kadar sonce ogreje zrak, se ta dvigne. Takrat priteče na njegovo mesto hladnejši zrak. Sonce spet ogreje ta mrzli zrak in tudi ta se dvigne in za njim spet priteče nov hladen zrak. To gibanje zraka imenujemo veter.

Veter v povezavi s pretvarjanjem le-tega v električno energijo je bila tudi osrednja raziskovalna tema najine raziskovalne naloge. »Sva sploh sposobna narediti napravo, ki bo pretvorila vsaj toliko vetrne energije v električno, da bo LED dioda svetila? Je pretvorba vetrne energije v električno v nelinearni odvisnosti od razdalje vira vetra?«, sta bili najini glavni in edini raziskovalni vprašanji.

Za lažje delo sva načrtovala in izvedla še mikroračunalniški merilnik napetosti. Osnova tega merilnika je eProDas-Rob1 vezje, ki sva ga programirala s programskim orodjem Bascom Basic AVR.

Zadnje, toda ne dokončno, mnenje je, da sva obe vprašanji uspešno potrdila. Dopuščava namreč možnost, da bi se ob ponovitvi raziskave tisti rezultati morebiti razlikovali od najinih. Ker pa sva najino raziskavo skrbno načrtovala, je seveda ta možnost zmanjšana na minimum.

## <span id="page-14-0"></span>**7 LITERATURA IN VIRI**

- 1. A. Hribernik: Obnovljivi viri energije. Maribor : Založništvo Fakultete za strojništvo,2010.
- 2. R. Mihalič: »Zelena« energija bližnjica k energetski neodvisnosti ali slepa ulica?, Univerza v Ljubljani, Fakulteta za elektrotehniko, ELEKTROTEHNIŠKI VESTNIK 78(5): 245-256, 2011.
- 3. M. Bezjak, Savonius mikro vetrna elektrarna, Svet Elektronike, št. 169, str. 39-42, 2009.
- 4. M. Fajt, S. Ficijan, E. Zelenko, Robo kan-kan, raziskovalna naloga, Ptuj, (marec 2014).
- 5. MCS Electronics, Embedded sistem basics compilers development, Bascom avr/8051. Dostop: http://www.mcselec.com/index.php?option=com\_docman&task=cat\_view&gid=99&Itemid=54  $(15.2.2014).$
- 6. T. Kušar idr., Programiranje hrošča z vmesnikom eProDas-Rob1 v programskem okolju Visual Basic, september 2007. Dostop – zapiski za učitelja: http://www.pef.uni-lj.si/narteh/robteh/Hrosc-VBA/VBA\_course.html (15.2.2014).
- 7. A. Hertiš, Informatizacija garažne hiše samozaložba, Ptuj 2014.
- 8. R. Svenšek, Ž. Cizerl, Informacijsko podprta vrata, raziskovalna naloga, Ptuj, oktober 2013.
- 9. M. Petek, Napredni LED sistemi, raziskovalna naloga (marec 2014).
- 10. M. Rotar, N. Vidrih, Pametni Voltmeter, raziskovalna naloga (marec 2014).
- 11. Wikipedija, prosta enciklopedija. Dostop: http://sl.wikipedia.org/wiki/Vetrna\_elektrarna (februar 2014).
- 12. Wikipedija, prosta enciklopedija. Dostop: [http://sl.wikipedia.org/wiki/Vetrna turbina \(februar](http://sl.wikipedia.org/wiki/Vetrna%20turbina%20%20(februar%202014)  [2014\)](http://sl.wikipedia.org/wiki/Vetrna%20turbina%20%20(februar%202014).
- 13. Wikipedija, prosta enciklopedija. Dostop: [http://sl.wikipedia.org/wiki/Vetrna\\_energija](http://sl.wikipedia.org/wiki/Vetrna_energija) (februar 2014).